#### Makefiles – two options forward?

- Option 1 (one-step) start from Stephan's PR #753 (itself based on Jorgen's #775)
  - Advantages:
    - Stephan's commits are immediately included
  - Disadvantages:
    - One-step approach mixes logically different features debugging issues is more complex
    - Inherits issues to be fixed in Jorgen's PR disentangling and debugging issues is more complex
    - No HIP support until all makefiles issues are solved will take longer, Nathan is waiting for it
- Option 2 (two-steps) start from Jorgen's #775 first, later add Stephan's PR #753
  - Advantages:
    - Debug issues in Jorgen's PR separately from any issues in Stephan's commits, logically cleaner
    - HIP support may be added before all issues in Stephan's PR are fixed, Nathan may work earlier
  - Disadvantages:
    - Must fix conflicts in the merge, or (better) add back Stephan's features one by one
- I would most certainly go for option 2 technically more appropriate

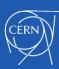

# About Stephan's PR #753 (1)

- I started analyzing and fixing issues in my PR #797 (I need a PR to test the CI...)
  - (I had understood Stephan asked me/us for help at some point, especially for SA?)
- The CI tests for madevent fail (manual tests failed too) I started from here (Dec 17)
  - Manual codegen failed on el9 (clang-format issues) and el8 (patchMad.sh issues)
    - Fixed by adding clang-format-off and by handling f2py3 for make\_opts in patchMad.sh
  - But the CI tests still fail after fixing codegen on manual el8/el9 tests
    - The CI fix initially broke manual el9 again, but eventually all fixed (reorder variables in make\_opts)
    - NB: the PR handles make\_opts in patchMad.sh, I would rather avoid that (and OM agrees?)
  - Next issue: 'make clean' fails if called twice
    - Fixed by changing the bash command so that it does not rely on nullglob behavior
  - Next issue: 'make -j' may fail (peculiar case but I was unlucky CTRL-C then restart)
    - Fixed by improving the dependency on discretesampler.mod
  - Next item: analyze AVX targets... there are some things I would do differently
    - Here I realized these 'issues' were inherited from Jorgen's PR and I got the idea of looking at that
- The CI tests for SA fail I only looked at this later on (Dec 18)
  - Here I realized that some lines (AVX and more) from cudacpp.mk have been moved to make\_opts, which is not (yet) included in cudacpp.mk... so SA is bound to fail
  - And again, the AVX stuff I would clean up differently in Jorgen's PR first, independently

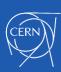

# About Stephan's PR #753 (2)

- A few random suggestions on how to do this better maybe?
  - If some common stuff is needed in cudacpp.mk and cudacpp\_src.mk, put it in a new cudacpp\_common.mk, not in make\_opts
  - Avoid cluttering make\_opts with stuff that is fully internal to cudacpp
  - Even better: I had already started cleaning up the duplicates between cudacpp.mk and cudacpp\_src.mk by using 'export' of variables
  - Do not remove all overrides: some of them indicate variables that should not be modified from the outside (would be 'private' stuff in C++...)
  - I would still call 'make –f cudacpp.mk <target>' inside the madevent makefile, rather than including cudacpp.mk inside makefile
- Rephrasing, I would
  - Look at Jorgen's PR first and fix all AVX issues
  - Remove duplicates between cudacpp.mk and cudacpp\_src.mk using export
  - Keep 'make -f cudacpp.mk, clean up instead my ugly build dir variable retrieval
  - Only then, start looking at which variables we want to set from outside or from make\_opts
  - Only then, actually include make\_opts and see what it gives

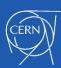

### About Jorgen's PR #775

- After stopping work over Stephan's PR <u>#753</u>, I looked at Jorgen's <u>#775</u>
- This also has some issues to be fixed (or in my opinion improved)
  - [had no time to re-analyse all this in detail]
  - I rebased on upstream/master
  - I replaced the use of different targets (which I had proposed to Jorgen, mea culpa) by the use of BACKEND=cuda/512y/... (similar to what was previously done with AVX)
    - Much more similar to current upstream/master
    - Removes the need to rely on MAKECMDGOALS
    - I also fixed 'make cppall' which had issues
    - I exported AVXFLAGS (as done with other variables) to avoid duplication cudacpp/cudacpp\_src
  - Improved handling of MadgraphTest.h and fixed runTest.exe build
    - Also using some commits or code snippets from Stephan
  - Adapted and rerun all tput/tmad/tlau tests
- Essentially complete, except for
  - Some integration with runcards to be completed (I was waiting for go ahead)

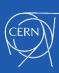

#### Recent open PRs (beyond makefiles)

- From scalar channel ID to array of channel IDs (issue #765)
  - Stefan's <a href="mailto:new\_interface\_wrap">new\_interface\_wrap</a> branch (no PR yet): status?
  - To add: Andrea's fbridgesequence\_multichannel in PR #796 (review requested Nov 23)
  - Eventually need also Olivier's mg5amcnlo gpucpp wrap (not yet in gpucpp): complete?
- HIP support for AMD GPUs (issue #311)
  - Part 1: separate CUDA and C++ targets in Makefiles (issues #602, #680)
    - Jorgen's PR #775, with Andrea's merge of master and other fixes in PR #798
  - Part 2: add GpuAbstraction.h
    - Jorgen's PR #774, but still need merge of master
  - Part 3 to do: add HIP make targets, set up AMD GPU nodes for CI and interactive tests
    - Jorgen did tests on LUMI in PR #718, but we need to check our nodes again
  - Put it all together and test the whole thing
- Cleanup: remove gXXX.cu symlinks
  - Andrea's PR #378 (review requested Nov 22, waiting for other makefile changes)

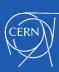

### Other missing items before a release

- Update the plugin (issue #661) or recreate it with the full history?
  - <u>mg5amcnlo\_cudacpp</u> exists with the full history but is stuck to Aug 30
- Do we want to try and fix some EFT and SUSY before the release?
- See also the May 2023 summary (issue #671): not up to date but still relevant
  - The issues that are still open remain desirable, though not strictly necessary
  - Many issues mentioned there have been fixed/completed
  - Only a few new issues have appeared (e.g. channel id array)
- Am I missing some very big thing not mentioned above?

AV - makefiles and others PRs towards a release

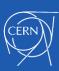

# Backup (older version of slides)

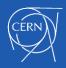

#### Recent open PRs (makefiles)

- For reference, previous slide:
- HIP support for AMD GPUs (issue #311)
  - Part 1: separate CUDA and C++ targets in Makefiles (issues #602, #680)
    - Jorgen's PR #775, with Andrea's merge of master and other fixes in PR #798
- There are various feature needs/wishes
  - Separate C++ and CUDA (and later HIP!) targets and builds Jorgen's work
  - General refactoring of makefiles Stephan's work
    - "Allow setting flags from outside" (AV: OK, at least for some flags)
    - "Move common setup to make\_opts" (AV: do we want this? check with OM)
    - "Include rules from C++ makefile into Fortran" (AV: no, keep cudacpp as a library? also for SA)
    - A few other improvements, e.g. define a "native" arch build for SIMD (AV: OK)
- There is a chain of PRs and branches, but I would keep the features separate!
  - Jorgen's original PR #775 is only for separating CUDA and C++
    - Andrea's PR #798 (~almost complete: tests pass) over Jorgen's original PR #775
      - keep only this feature; in addition merge latest master and add a few fixes/improvements (to be discussed)
    - Stephan's PR #753 over Jorgen's original PR #775
      - add general refactoring of makefiles: has some issues as Jorgen's plus a few extra own issues (tests fail)
    - Andrea's PR #797 over Stephan's PR #753
      - I tried to fix the CI tests, then I tried to fix SA... but I realised that this is just by design impossible now
      - I suggest doing HIP stuff first, and any further refactoring only in a later step (while keeping SA working)

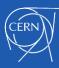